## ■入学定員および募集人員

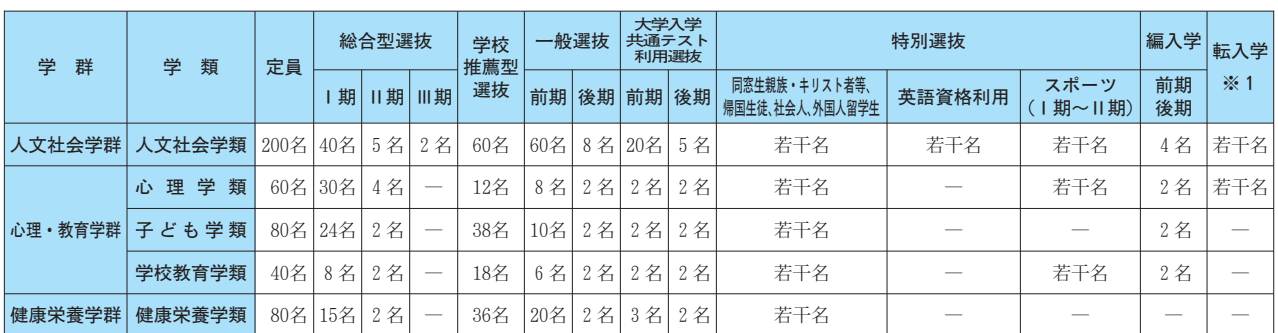

※1 転入学は事前に志望学類での受け入れ可否を確認する必要があります。詳しくは入試課(アドミッションズオフィス)にお尋ねください。

## 人学試験日程

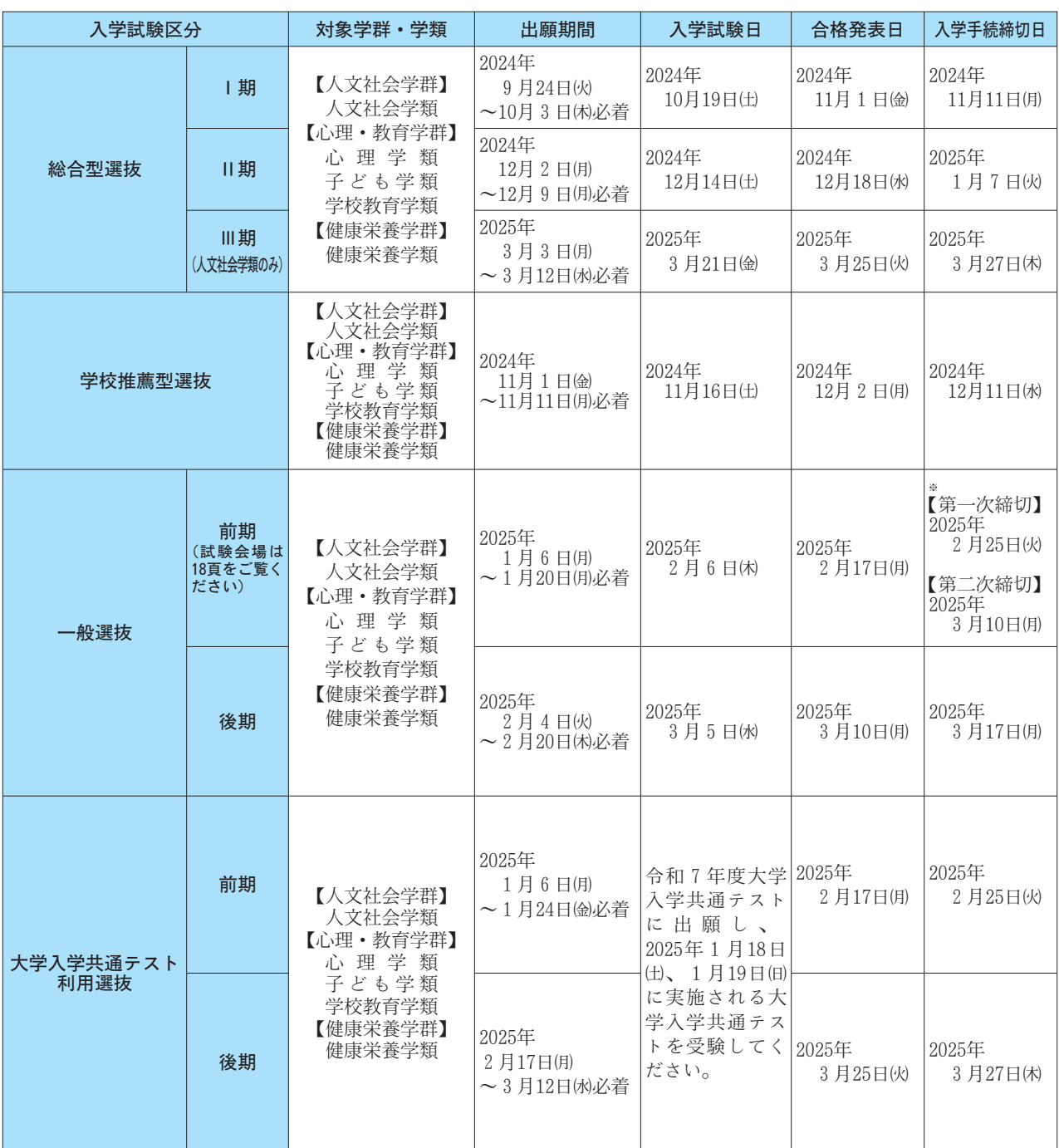

※一般選抜(前期)の入学手続方法および締切日の詳細は19頁を必ずご確認ください。

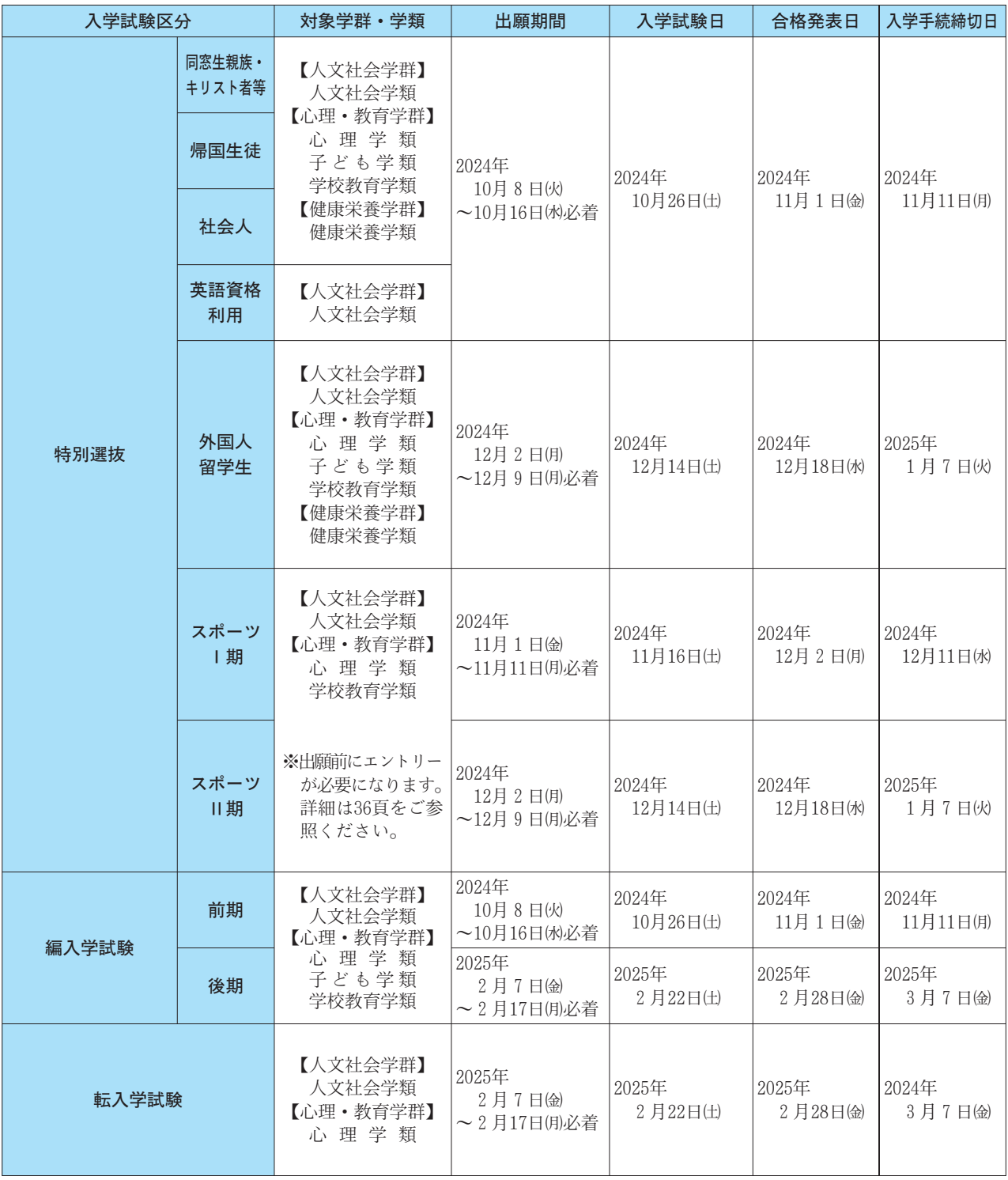